フーリエ級数を用いた電子音の作成

6年C組 中谷 真奈

指導教員 藤野 智美

## 研究の背景と目的

音声障害を持つ人がよりクリアな声を使えるようにするために、電子音を自作すること に興味を持った。研究の初期段階として、フーリエ級数を用いた電子音の作成を行った。

## 1 研究概要

<研究方法>

以下の手順に従って音叉(440Hz)の波形をオシロスコープで解析する。

- ① オシロスコープで観測した音叉のグラフ の変位を手作業で測定し、エクセル上で時 刻と変位のデータを得る(図1)。
- ② フーリエ級数を実行させるマクロ(図2上 図)を組み、パワースペクトルと係数を算出 する(図2 下図)。

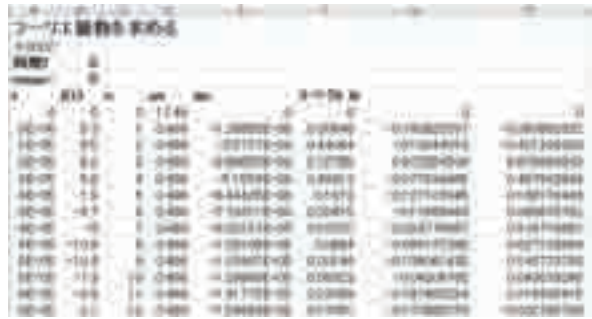

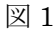

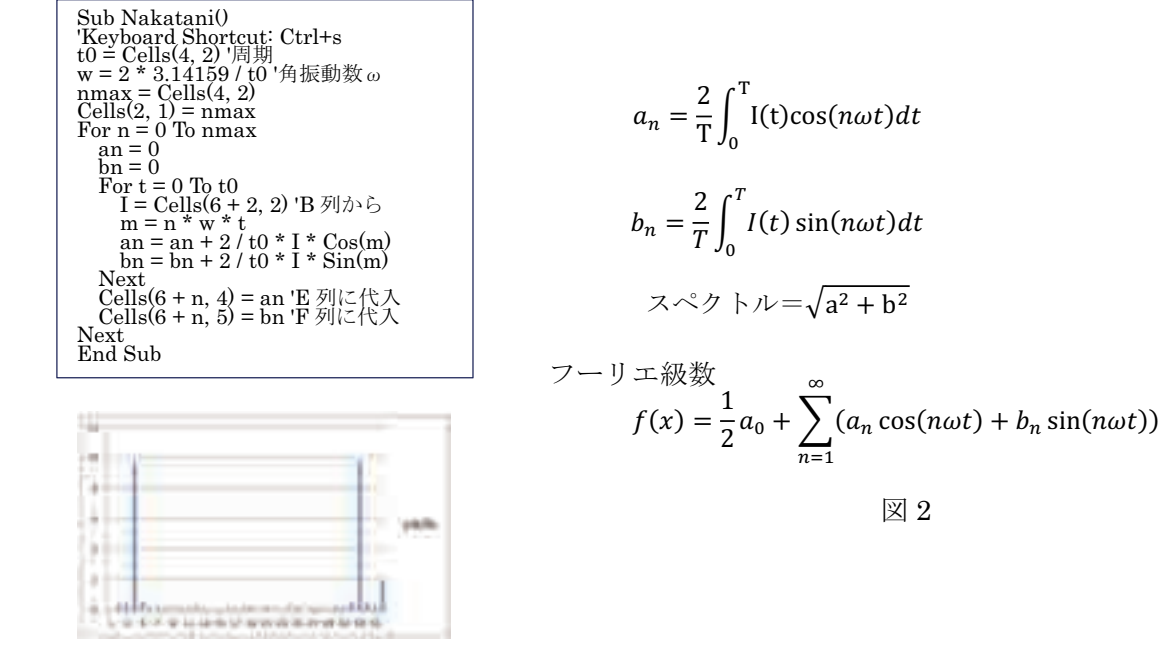

3 2で算出したanとbnを下記の式に代入し、GRAPESを用いて波形を再現する(図3)。  $0.1(0.5~\text{Cells}(1,1)+\text{Sum}(k,1,n,\text{Cells}(k,1)\cos(2\text{ Pi}(k-1)\cdot220x)+\text{Cells}(k,2)\sin(2\text{ Pi}(k-1)\cdot220x))$ 

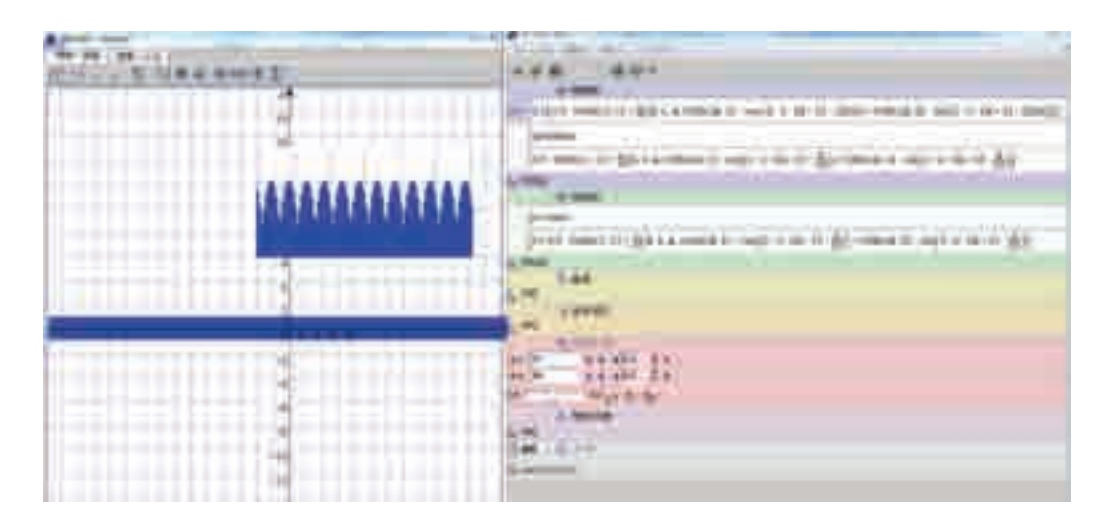

図 3

## 㸺⤖ᯝ㸼

図3からわかるように、Grapes で再現した波形は 440Hzの波形と同様の外観を得たが、 再現した音は Euのようにも聞こえる。この波形を拡大すると、きれいな正弦波ではなく、 波形ががたった。これは、手作業で読み取った誤差の影響や、デー 夕数の不足による、フーリエ級数の係数決定の精度が依存していると考える。

## 2. 者察

取得した音波の信号データをもとにして電子音を作成する原理が理解できたが、簡易な 波形だったにも関わらず期待していた結果を得ることができなかった。誤差の要因を改善 するとともに、普及している人工咽頭など実際の医療器具について詳しく調べ、応用法を 考えていきたい。

また、トロンボーンの波形の解析が未完了であるため、複数の波形の合成であることを パワースペクトルから確かめ、音を再現したい。さらに、様々な正弦波を組み合わせて、 特定の音を作りたい。音楽や生物の分野と融合させ、より学びを深めていきたいと思う。

参考文献: SSH ブックレット「物理のとびら3」, 奈良女子大学附属中等教育学校 米田 隆恒